ChamberMaster/ MemberZone Solution Overview

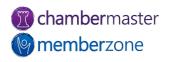

### Agenda

- Where to get help
  - <u>Support Portal</u>
  - <u>Knowledge Base</u>
- Module overviews
  - Members
  - Groups
  - Communication
  - Events
  - Billing
  - Reports

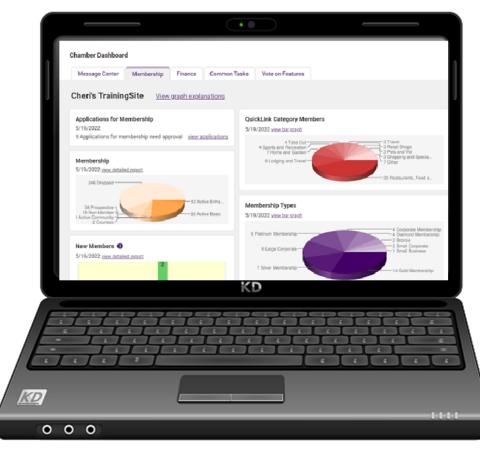

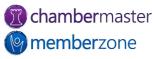

#### Overview

- Web-based software designed for chambers, associations, and other member-based organizations
  - Acquire new members
  - Retain/engage existing organizations/individuals
  - Do more with less time

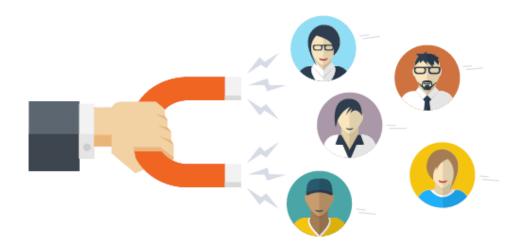

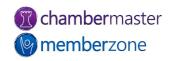

### Database/Staff View

- Manage all contacts
   and members
- Manage events
- Generate and analyze reports
- Additional modules provided

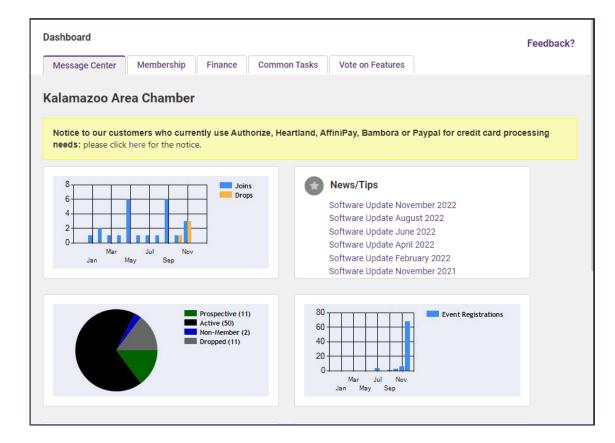

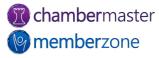

### Member View – MIC

- <u>Update</u> their own information (photos, directory listing, website, etc.)
- Manage their account
- Pay their bills
- Register for <u>events</u>
- Enter <u>Hot Deals</u>, Member-to-Member deals, job postings, etc.
- KB: <u>Member Information</u> <u>Center (MIC)</u>

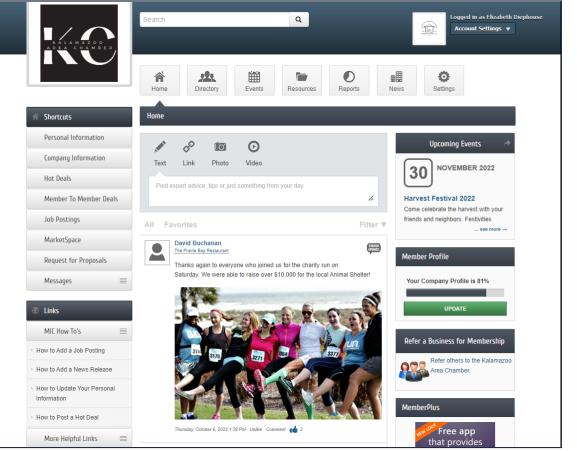

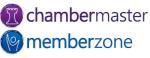

### Public View

- Web Modules integrated to public website
  - Member Directory
  - Event Calendar
  - Deals
  - Job Postings
- Any updates to database automatically published to public view
- KB: <u>Website Modules</u>

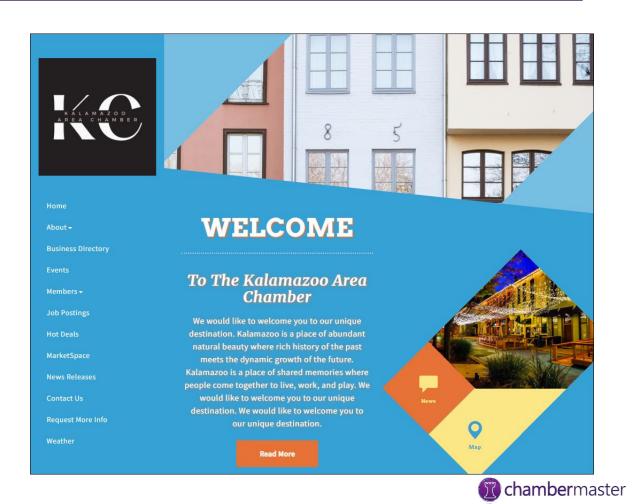

memberzone

# Apps

- <u>StaffApp</u>
  - <u>Add</u> Prospects
  - <u>Check-in</u> attendees to event
  - <u>Send</u> communications
  - <u>View</u> reminders
  - <u>eReferrals</u>
- <u>MemberPlus App</u>
  - <u>Update</u> profile
  - View job postings and deals
  - <u>Access</u> Directory

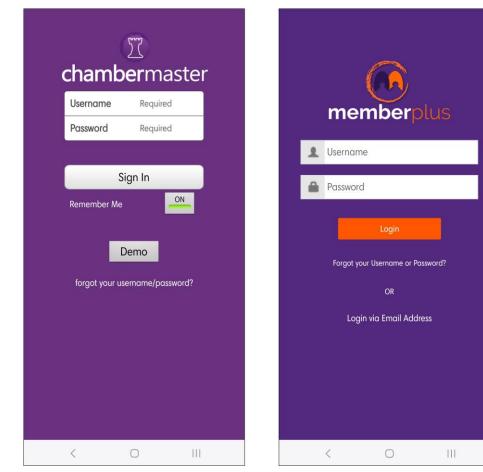

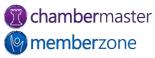

### Access to Software

- Web-based software
  - Available anywhere you have access to the internet
  - Firefox, Chrome, and Safari supported web browsers
- No downloading required
- Onboarding Team assists with login
  - Use admin credentials to add staff members

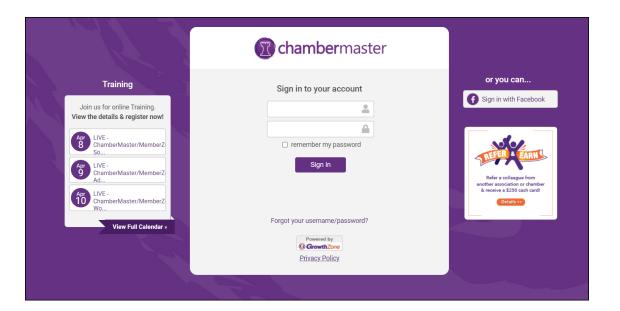

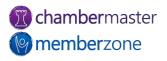

#### Members

- Manage your <u>members</u> you'll spend a lot of time in this module
  - Update Contact
     Information
  - Directory Information
  - Representatives
  - Billing
- KB: <u>Member Management</u>

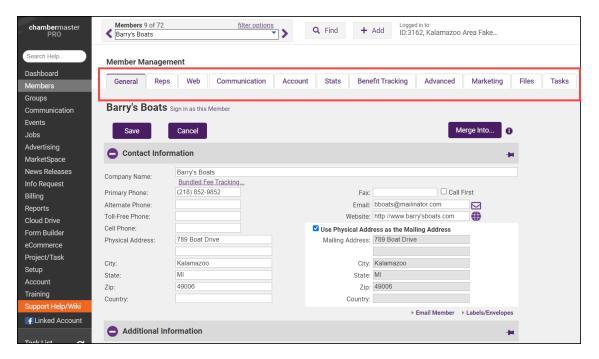

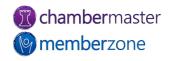

#### Member Web Module

- Member information entered in back office displayed on your website in member directory link
- Allows consumer ability to search member database
- Displays member information
- KB: Directory Overview

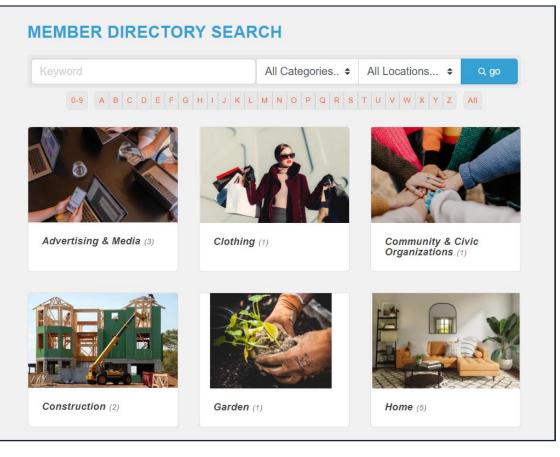

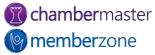

#### Groups

- Create Groups for quick and convenient mass communication
- Can allow <u>public</u> (nonmembers) and <u>members</u> to sign up for Groups
  - Members can manage via MIC
- <u>Group Types</u>
- KB: <u>Groups</u>

| Groups               |                                                                                                    |
|----------------------|----------------------------------------------------------------------------------------------------|
| Home General         | Roster Fees Sync Files                                                                                                    |
|                      |                                                                                                    |
| 2024 Board of D      | irectors                                                                                                    |
| Group Information    |                                                                                                    |
| Group Name:          | 2024 Board of Directors                                                                                                    |
| Group Type:          |                                                                                                    |
| Status:              | Enabled                                                                                                    |
| Description:         |                                                                                                    |
|                      |                                                                                                    |
| Date Group Formed:   |                                                                                                    |
| Member Options:      |                                                                                                    |
|                      | Allow members to view/search this group in Member Information Center. 🕕                                                    |
|                      | Allow members to join/leave this group within the Member Information Center.                                               |
|                      | Display in this section:                                                                                                   |
|                      | Group Participation list     O     Rep Interest list                                                                       |
| Public Options:      | O Rep Interest list                                                                                                    |
|                      | Allow the public to view this group roster at /groups/GroupRoster/2024-board-of-directors-71  Public page display settings |
|                      | Allow the public to join/leave this group at /communication ()                                                             |
| Additional Options:  | ······································                                                                                     |
|                      | Display this group name on the <b>Email Subscriptions</b> opt-in/out page. 🚯                                               |
| <b>Z</b>             | Disable ability to opt-out from this groups' emails. (also overrides prior email opt-outs) 🚯                               |
|                      | Synch this group with Constant Contact. 🕕                                                                                  |
| Group Members:       | <u>8 members</u>                                                                                                    |
| Outlook Email Alias: | 2024-board-of-directors                                                                                                    |
| Save Changes C       | Contact Members Cancel                                                                                                    |

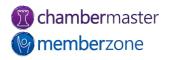

### Group Web Module

- Link displaying designated groups for <u>viewing on your</u> <u>website</u>, giving the members name, title, etc.
- Show committee and board member lists to public
  - Including photos
- KB: <u>Create a Group or</u> <u>Mailing List</u>

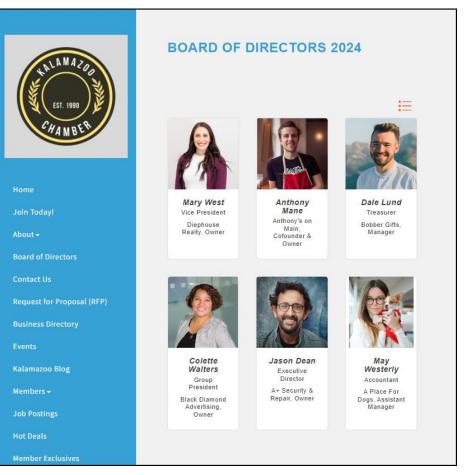

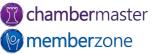

### Communication

- Send <u>mass emails</u>, <u>letters</u>, faxes, etc.
  - <u>Merge fields</u> easily personalize <u>communication</u>
- Review communication history
- Create and use form letters, <u>templates</u>, etc.
- <u>Schedule Emails</u>
- Send <u>eReferrals</u>
- Log Notes
- <u>Push notifications</u> and <u>SmartText</u>

#### Dear Anthony's On Main,

Do you have a job vacancy that must be filled right away?

Are you looking for talented new employees?

Do you want to reach a broader employee pool from outside our area?

Submit your job openings now in the Member Information Center by logging in at <a href="http://kalamazoo/login">http://kalamazoo/login</a>. While you are there, take a moment to check out the following:

- **Deals** offer coupons and special deals; fellow members may be your best customers! When you are done posting your deal, go shopping and encourage your employees to regularly check for member-only specials.
- Advertise events add your events to our online event calendar displayed with quick links; use these links to share on your social media, text to mobile devices, add to your calendar, or email others.
- Network with other members check out other member listings, jobs, and deals.

Log in today at <u>http://kalamazoo/login</u> to gain access to all of these features, update your information, and more. Don't know your login? Enter your email address to be sent a reminder at <u>http://kalamazoo/login/forgotpwd</u> Please contact us with questions or for more information.

Sincerely, Kalamazoo Area Chamber 1903 W. Michigan Ave. (123) 456-7890 kalamazoo@mailinator.com Check out our website!

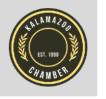

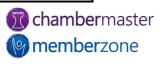

#### Events

- Complete events
   management solution
  - Manage <u>guest list</u>
  - Send invitations
  - Track <u>registrations</u>
  - Add <u>sponsors</u>
  - Create invoices
  - <u>Publish</u> event
- KB: <u>Events</u>

| Events                                      |                                                            |  |  |  |  |  |  |  |
|---------------------------------------------|------------------------------------------------------------|--|--|--|--|--|--|--|
| Calendar General                            | Fees Sponsors Advanced Guest List Account Files Tasks      |  |  |  |  |  |  |  |
| Harvest Festival 202                        |                                                            |  |  |  |  |  |  |  |
| Save Cancel Preview Event Page Delete Event |                                                            |  |  |  |  |  |  |  |
| Title:                                      | Harvest Festival 2023                                      |  |  |  |  |  |  |  |
| Time Zone:                                  | (GMT-06:00) Central Time Show/Select from all time zones   |  |  |  |  |  |  |  |
| Start Date/Time:                            | 9/29/2023 9 🗸 : 00 🗸 AM 🗸 🗌 All Day Event                  |  |  |  |  |  |  |  |
| End Date/Time:                              | 10/1/2023 8 ♥ : 00 ♥ PM ♥ ▶ same as start date             |  |  |  |  |  |  |  |
| Reminder Date/Time:                         | Send automatic <u>reminder</u> to all registered attendees |  |  |  |  |  |  |  |
| Recurrence:                                 | None 🗸 🕄                                                   |  |  |  |  |  |  |  |
| Approval Status:                            | Approved 🗸 Professional Development Hours:                 |  |  |  |  |  |  |  |
| Display Status:                             | Approved Continuing Education Units:                       |  |  |  |  |  |  |  |
| Limit Attendee Count To:                    | 400 (current attendee count: 0) 🚯                          |  |  |  |  |  |  |  |
| Enable waiting list:                        |                                                            |  |  |  |  |  |  |  |
| Limit Attendees per Registration:           | θ                                                          |  |  |  |  |  |  |  |

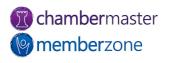

### Events Web Modules

- Online Events <u>calendar</u> link
- Allow online registration
- Customizable event <u>categories</u>
- <u>Reminder</u> email option
- Allow public <u>submission</u> of events (optional)
- KB: <u>Events</u>

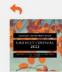

#### HARVEST FESTIVAL 2023

Come celebrate the harvest with your friends and neighbors! We have a great lineup of activities this year including:

-Artisans will demonstrate fine wood burning, wool spinning, wood carving, and decorative autumn book stacking.

- -A pumpkin pie-eating contest -Parade of Halloween Hounds is to be co-hosted by the local bakery
- and animal shelter.
- -Michigan Wine & Craft Brew tastings
- -A cornhole tournament.
- -There will be a tag and bake sale.

#### Images

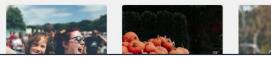

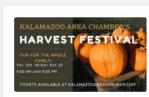

Harvest Festival 2023

Register »

#### Set a Reminder

Date and Time
 Friday Sep 29, 2023 Sunday Oct 1, 2023

Thursday 9.00AM.

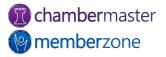

# Hot Deals and Job Postings

- Added benefit for your members
- Published on your website
- <u>Hot Deals</u>, <u>Member-to-</u> <u>Member Deals</u>, and <u>Job</u> <u>Postings</u>
- Requires Standard edition or greater

► Large 2 Topping Pizza & 2 Pops \$19.99
 ○ Offer Valid: 12/01/2022 - 02/28/2023

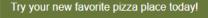

Enjoy our famous pizza along with free delivery.

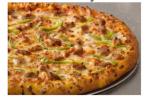

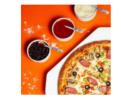

Anthony's on Main © 5000 Portage Road, Kalamazoo, MI 49007 ~ 867-5309

Wisit Website

This Hot Deal is promoted by Kalamazoo Area Chamber.

Business Directory / News Releases / Events Calendar / Hot Deals / Member To Member Deals / Marketspace / Job Postings / Contact Us / Information & Brochures / Weather / Join The Chamber

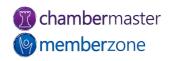

# Job Posting Web Module

- Job posting link that searches the database for available jobs posted by member businesses
- Add images and links
- Reach broad employee
   pool
- Revenue for <u>posting jobs</u> on your website
- KB: <u>Job Postings</u>

#### +

#### Seeking Landscaping Professional <

Dested: 10/29/2022 Skilled and Trades

#### Responsibilities:

- Operates lawn maintenance and snow removal equipment
- Provides lawn maintenance and snow removal services to commercial properties
- Prepare truck, equipment, and materials needed for the day
- Communicate with the crew leader frequently to provide service issues
- Work alongside other crew members

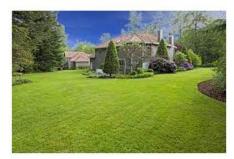

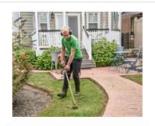

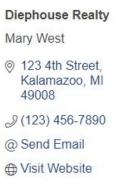

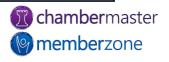

#### Hot Deals Web Module

- Offer coupons and special deals
  - Fellow members can be your best customers!
- Hot Deals <u>eNewsletter</u>
- KB: <u>Hot Deals</u>
- Requires Plus edition or greater

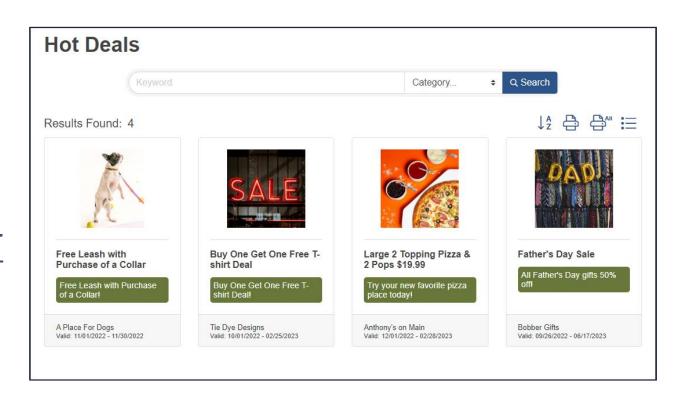

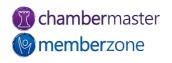

#### MarketSpace

- Designed to market items, specials, or other offerings to members and/or community
  - Classified ads
  - Auction items
  - Real estate listings
- Area <u>specific</u> deals
  - College student discounts
  - Military discounts
- KB: <u>MarketSpace</u>

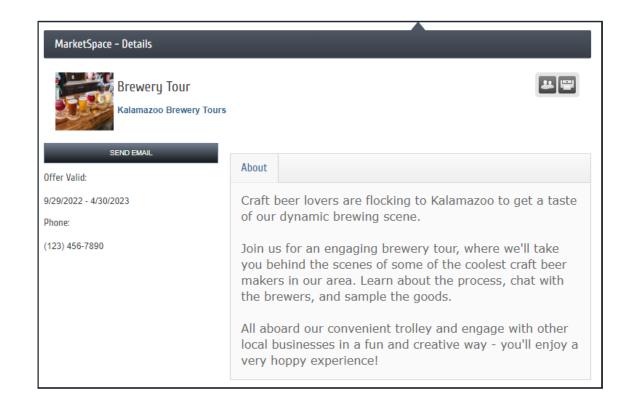

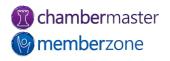

### Marketspace Web Module

- Great for marketing miscellaneous items
- Space for rent
- Military discounts
- Student coupons, etc.

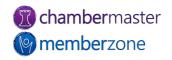

#### News Releases

- <u>Publish</u> press releases, event summaries, and business news to website and/or MIC
- <u>Approve</u> submissions by members via MIC
- KB: News Releases
- Requires Plus edition or greater

#### "Kalamazoo's Best Companies to Work For" Winners Announced! 🖮 October 01, 2022 🔊 Awards, Community, Chamber, Human Interest An independent research firm evaluates nominees based on key measures in

categories such as compensation and benefits, employee education and development, communication, diversity, work-life balance, and more.

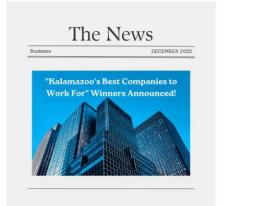

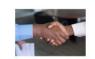

**Diephouse Realty** Sarah Samuels CFO 🛱 October 01, 2022 \$ (123) 456-7890 @ Send Email

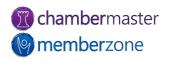

<

#### News Releases Web Module

- Link for displaying news articles via public website
- Allow members to submit News Releases for approval via MIC
- KB: <u>Approve News</u> <u>Release Submitted by</u> <u>Member</u>

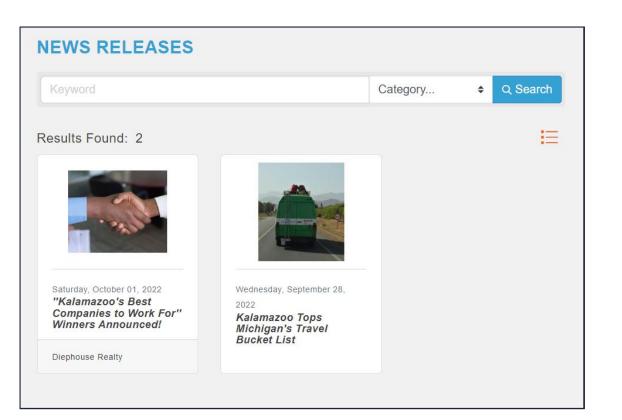

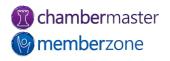

### Info Request

- Internally <u>enter</u> consumer information requests
- <u>Manage</u> consumer requests
  - Distribute publications
- Utilize <u>Lead Management</u> to distribute leads to members
- Info Request <u>reporting</u>

| Information & Publication Request |                                                                                                    |                         |  |  |  |  |  |  |  |
|-----------------------------------|----------------------------------------------------------------------------------------------------|-------------------------|--|--|--|--|--|--|--|
| Areas o                           | Areas of Interest                                                                                                    |                         |  |  |  |  |  |  |  |
| Please sp                         | Please specify which of the following you are interested in:                                                                                                    |                         |  |  |  |  |  |  |  |
| Select all t                      | that apply                                                                                                    |                         |  |  |  |  |  |  |  |
|                                   | ation 🗌 Visitor Information/Tourism                                                                                                    |                         |  |  |  |  |  |  |  |
| Places                            | s to Stay 🛛 Restaurants                                                                                                    |                         |  |  |  |  |  |  |  |
| 🗆 Venue                           | us l                                                                                                    |                         |  |  |  |  |  |  |  |
|                                   |                                                                                                    |                         |  |  |  |  |  |  |  |
| Publicat                          | ions                                                                                                    |                         |  |  |  |  |  |  |  |
| The follow                        | ving publications and brochures are available:                                                                                                    |                         |  |  |  |  |  |  |  |
| Select any                        | r items that you would like to receive                                                                                                    |                         |  |  |  |  |  |  |  |
| Email                             | <b>269 Things to Do in Kalamazoo</b><br>Two-hundred-sixty-nine is not just the area code for Kalamazoo County. It is also the<br>starting number of unique, off-the-map activities that people can explore in southwest<br>Michigan! | (269)                   |  |  |  |  |  |  |  |
| 🗆 Email                           | Kalamazoo County Map<br>Kalamazoo County is located in the heart of the Great Lakes region, midway between<br>Chicago and Detroit.                                                                                                   | Kalamazoo<br>County Map |  |  |  |  |  |  |  |
| Email                             | Kalamazoo Dining Guide<br>Foodies and beverage lovers alike, rejoice in Kalamazoo. We?re a city full of eclectic<br>tastes and traditional favorites that will satisfy every craving and every taste palate.                         | DINING<br>GUIDE         |  |  |  |  |  |  |  |

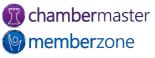

# Info Request - Web Module

- Consumers request specific information
- Digital publications automatically delivered
- Requests for printed literature queued for <u>distribution</u>
  - Mailing labels
  - Inventory updated automatically
- Solicit pertinent marketing information
- KB: Info Request Setup

#### Publications

#### The following publications and brochures are available:

Select any items that you would like to receive

□ Email 269 Things to Do in Kalamazoo

Two-hundred-sixty-nine is not just the area code for Kalamazoo County. It is also the starting number of unique, off-the-map activities that people can explore in southwest Michigan!

#### Email Kalamazoo County Map

Kalamazoo County is located in the heart of the Great Lakes region, midway between Chicago and Detroit.

#### Email Kalamazoo Dining Guide

Foodies and beverage lovers alike, rejoice in Kalamazoo. We?re a city full of eclectic tastes and traditional favorites that will satisfy every craving and every taste palate.

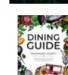

(269)

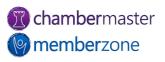

#### Reports

- Numerous pre-defined reports
  - Designed to help organization run more efficiently
  - Use as-is or customize to meet organization's needs
- Create your own <u>custom</u>
   <u>reports</u>
  - Utilize Advanced Custom <u>Report Builder</u>
- KB: <u>Reports</u>

| Q         Find         + Add         Logged in to:<br>ID:3162, Kalar                                                                                    | nazoo Area Fake                                                                                                    | Ô      |          | ₿        | ۲       | <b>A</b> | MIC    | C        |
|----------------------------------------------------------------------------------------------------|----------------------------------------------------------------------------------------------------|--------|----------|----------|---------|----------|--------|----------|
| Reports                                                                                                    |                                                                                                    |        |          |          |         |          | Feedba | ick?     |
|                                                                                                    | our organization more efficiently. Search for a re<br>Or build your own custom reports using the Adv<br><b>Reports</b> |        |          |          |         | · ·      |        |          |
| Search by Keyword                                                                                                    | Found 3                                                                                                    |        |          |          |         |          |        |          |
| Search by Category  Popular / Frequently Used  Recent Featured                                                                                          | Custom Member Report<br>Allows creation of a custom me<br>fields/columns, sorting, criteria                            | , etc. | hip rep  | ort. Se  | lect yo | ur own   |        | Solution |
| Recently Added      Membership                                                                                                    | Allows creation of a custom rep<br>fields/columns, sorting, criteria                                                   |        | ative re | eport. S | Select  | our ov   | vn     |          |
| Advertising     Billing     Events     Information Request     No Destings                                                                              | Mailing Labels<br>Generates mailing labels for me                                                                      | embers | or the   | r repre  | sentat  | ives     | •      |          |
| <ul> <li>Job Postings</li> <li>Website Statistics</li> <li>Quickbooks</li> <li>Sales</li> <li>Member Marketing</li> <li>Executive Dashboards</li> </ul> |                                                                                                    |        |          |          |         |          |        |          |

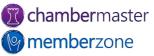

# Billing

- Use Integrated Billing as your billing solution
- Manage all receivables for memberships, events, etc.
- Options to <u>export</u> a file for import to accounting software
- KB: Billing

| Member Name                 | Balance  | Member Information                                                                                                    |               |                  |                    |                                   |         |  |  |  |
|-----------------------------|----------|----------------------------------------------------------------------------------------------------|---------------|------------------|--------------------|-----------------------------------|---------|--|--|--|
| A Plus Painting             | 0.00     | Company Name: <u>Diephouse Realty</u><br>Primary Phone: (123) 456-7890<br>Fax Number:<br>Email Address: mwest@maillnator.com<br>Chamber Rep: Andrew Lewis<br>Member Type: Nisswa<br>Billing Contact: <u>Nicklas Lidström</u> - Manager |               |                  | Mbr Status: Active |                                   |         |  |  |  |
| A+ Security & Repair        | 4095.16  |                                                                                                    |               |                  |                    |                                   |         |  |  |  |
| ABC Heating & Cooling       | -4.16    |                                                                                                    |               |                  |                    | Join Date: 9/1/2022<br>Drop Date: |         |  |  |  |
| Ace Hardware                | 5840.40  |                                                                                                    |               |                  |                    | Full-Time: 10                     |         |  |  |  |
| Andiamos Italian Restaurant | 0.00     |                                                                                                    |               |                  | Part-Time          | Part-Time: 5                      |         |  |  |  |
| Anthony's on Main           | -676.25  | 1903 W. Michigan                                                                                                    |               |                  |                    |                                   |         |  |  |  |
| Back to Basics Wellness C   | 1056.17  | 8.17 New Invoice New Sales Receipt New Payment New Credit Apply Credit                                                                                                    |               |                  |                    |                                   |         |  |  |  |
| Ballet Kalamazoo            | 4903.17  |                                                                                                    |               |                  |                    |                                   |         |  |  |  |
| Barry's Boats               | 5015.75  |                                                                                                    |               |                  |                    |                                   |         |  |  |  |
| Bayside Painting Company    | 392.97   |                                                                                                    |               |                  |                    |                                   |         |  |  |  |
| Beautiful Home Interior De  | 963.00   |                                                                                                    |               |                  |                    |                                   |         |  |  |  |
| Big Foot Shoe Shop          | 317.49   | Transaction Date: 4/8/2023 to more Refresh                                                                                                    |               |                  |                    |                                   |         |  |  |  |
| Black Diamond Advertising   | 2386.85  | Don't filter dates                                                                                                    |               |                  |                    |                                   |         |  |  |  |
| Bobber Gifts                | 1148.31  |                                                                                                    | Billing Trans | actions (76 tota | l transactions)    |                                   |         |  |  |  |
| Cakes by Katie              | 0.00     | Type                                                                                                    | Ref #         | Invoice #        | Date               | Amount                            | Balance |  |  |  |
| Car Dealership              | 475.00   | INVOICE                                                                                                    | <u>1822</u>   | <u>1822</u>      | 4/4/2024           | 250.00                            | 250.00  |  |  |  |
| Clearview Window Repair     | 792.49   | INVOICE                                                                                                    | <u>1847</u>   | <u>1847</u>      | 4/4/2024           | 18.33                             | 18.33   |  |  |  |
| Crystal Clear Window Was    | 2250.00  | INVOICE                                                                                                    | <u>1792</u>   | <u>1792</u>      | 4/1/2024           | 18.33                             | 18.33   |  |  |  |
| Dana's Fashion Boutique     | 18819.50 | PAYMENT                                                                                                    | VISA*4242     | <u>1531</u>      | 4/1/2024           | 250.00                            | 0.00    |  |  |  |
| Diephouse Realty            | 2373.32  | PAYMENT                                                                                                    | 123           | <u>1571</u>      | 3/13/2024          | 250.00                            | 0.00    |  |  |  |
| Diephouse Really            |          |                                                                                                    |               |                  |                    |                                   |         |  |  |  |

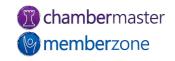

### Cloud Drive

- Personal Files
- Staff Files
- Member Files
  - Members <u>access</u> the documents via the Member Information Center (MIC)
- Event Files
- Group Files
- KB: <u>Storing Documents in the</u> <u>Cloud</u>
- Requires Plus edition or greater

| Cloud Drive                                   |              |                        |                         |            |           |              |              |
|-----------------------------------------------|--------------|------------------------|-------------------------|------------|-----------|--------------|--------------|
| My Documents Shared                           | Documents    | Email Images           | Email Attachments       | Member F   | iles      | Event Files  | Group Files  |
| Genera                                        | l Task Files |                        |                         |            |           |              |              |
| My Documents ①<br>The files in these folders  |              |                        |                         | t u        | Jpload    | New folde    | ir III 🗐     |
| [Private: My Documents]                       | Name         |                        | ۵                       | Dimensions |           | Modified     |              |
| 5-Benefits-of-GZ-Pay-Ha                       | A D-Bene     | fits-of-GZ-Pay-Hanc    |                         | 1.57mb     | 2023-01-0 | 3T10:15:53-0 |              |
| CM-MZ-Administrative-S                        | D CM MT      | -Administrative-Setu   | ıp-Handout.pdf          |            | 625.35k   | b 2023-01-0  | 3T10:15:54-0 |
| CM-MZ-Daily-Billing-Act                       | - C          | -Billing-Setup-Hand    | out.pdf                 |            | 830.82k   | b 2023-01-0  | 3T10:15:55-0 |
| CM-MZ-Event-Manageme<br>CM-MZ-Event-Setup-Har | L CM-M7      | -Daily-Billing-Activit | ies-Handout.pdf         |            | 1.45mb    | 2023-01-0    | 3T10:15:56-0 |
| CM-MZ-Golf-Tournamen                          |              | -Event-Management      | -Handout.pdf            |            | 824.07k   | b 2023-01-0  | 3T10:15:57-0 |
| CM-MZ-Member-Admini                           |              | -Event-Setup-Hando     | ut.pdf                  |            | 920.69k   | b 2023-01-0  | 3T10:15:58-0 |
| CM-MZ-Member-Informa                          | D CM M3      | -Golf-Tournament-H     | landout.pdf             |            | 1.09mb    | 2023-01-0    | 3T10:15:59-0 |
| CM-MZ-Solution-Overvie                        |              | -Member-Administra     | ation-Handout.pdf       |            | 667.66k   | b 2023-01-0  | 3T10:16:00-0 |
| CM-MZ-Working-with-Co                         | L CM-M/      | -Member-Informatio     | n-Center-Handout.pdf    |            | 783.31k   | b 2023-01-0  | 3T10:16:01-0 |
|                                               |              | -Member-Manageme       | ent-Handout.pdf         |            | 774.54k   | b 2023-01-0  | 3T10:16:01-0 |
|                                               | 🔎 СМ-МZ      | -Solution-Overview-    | Handout.pdf             |            | 2.65mb    | 2023-01-0    | 3T10:16:04-0 |
|                                               | 🔎 СМ-МZ      | -Working-with-Com      | munications-Handout.pdf |            | 741.53k   | b 2023-01-0  | 3T10:16:05-0 |
|                                               | CM-MZ        | -Working-with-Grou     | ps-Handout.pdf          |            | 1.14mb    | 2023-01-0    | 3T10:16:07-0 |

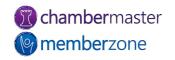

### Form Builder

- Quickly create and publish custom web forms and surveys
  - Event follow-ups
  - Continuing Education interest surveys
  - Member satisfaction, etc.
- KB: Form Builder
- Requires Pro edition or greater

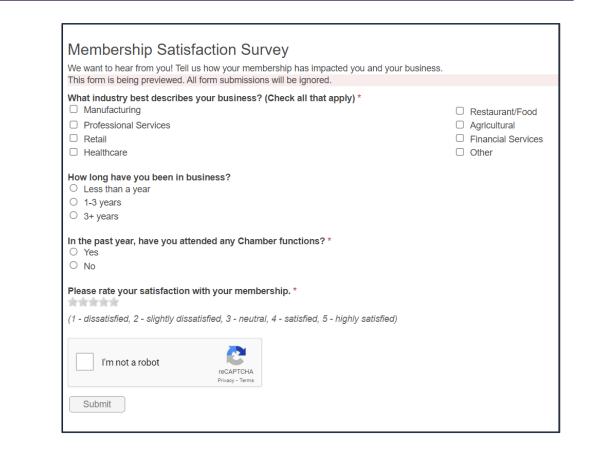

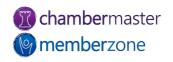

#### eCommerce

- Can <u>sell</u> items online to your members or general public
  - Including <u>downloadable</u> products
- Available by Request
  - <u>Contact Support</u> to enable
- KB: <u>eCommerce</u>
- Requires Plus edition or greater

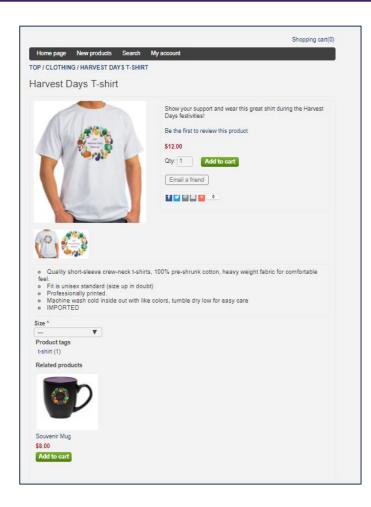

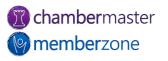

# Marketing Package

- Sell <u>enhanced</u> member listings and banner ads on your association website
  - Post member Banner Ads on website
  - Enhance a member's Online Directory listing
  - Earn non-dues revenue
- Banner Ad <u>widget</u>
- KB: <u>Marketing Package</u>
- Requires Premium edition or greater

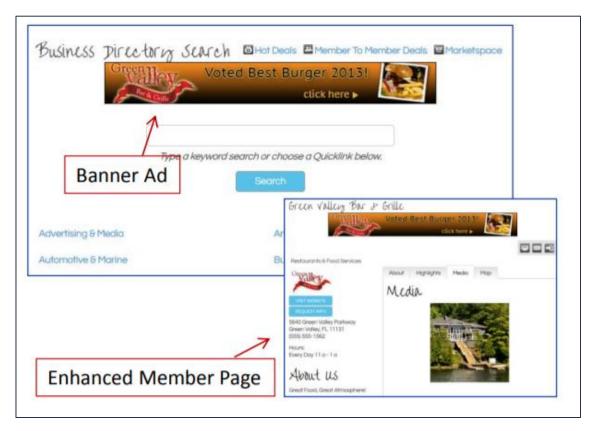

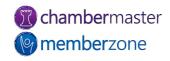

#### Additional Web Modules

- "Contact Us" link
  - Collect contact information and brief comments/questions
- Member Information Center
   (MIC) login link
  - Allow members to login to MIC directly from your website
- KB: <u>Website Modules</u>

#### **CONTACT US**

Send us your questions or comments using the form below. We will respond promptly to your inquiry.

#### **Contact Information**

| * Required field Name * |       |                 |                                  |
|-------------------------|-------|-----------------|----------------------------------|
| Joe Smith               |       |                 | I<br>Please fill out this field. |
| Organization            |       |                 |                                  |
| Company, Inc.           |       |                 |                                  |
| Mailing Address         |       | Mailing Address | line 2                           |
| 123 Example Stree       | et    | Suite 900       |                                  |
| City                    | State | Postal Code     | Country                          |
| Orlando                 | MN    | 54321           | United States ~                  |

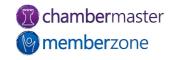

# StaffApp

- Mobile companion for staff
- Access database anywhere
- Provides real-time membership information
- <u>Manage</u> members
- Communicate with members
  - <u>Call</u>
  - <u>Community Feed</u>
  - <u>Email</u>
- <u>Point of Sale</u> module
- <u>Check-in</u> event attendees
- KB: <u>StaffApp</u>

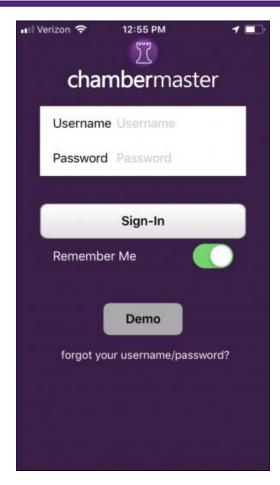

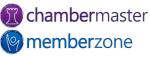

# MemberPlus App

- Free mobile app available to all members
- Receive <u>notifications</u> from your organization
- <u>View</u> member listings
- <u>Update</u> their own profile information
- Register, pay and check-in for <u>events</u>
- Interact with other members
- KB: <u>MemberPlus App</u>

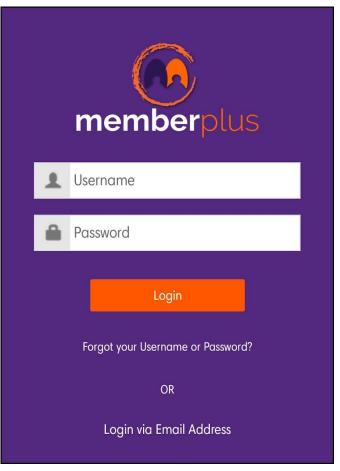

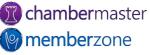

#### **Training Resources**

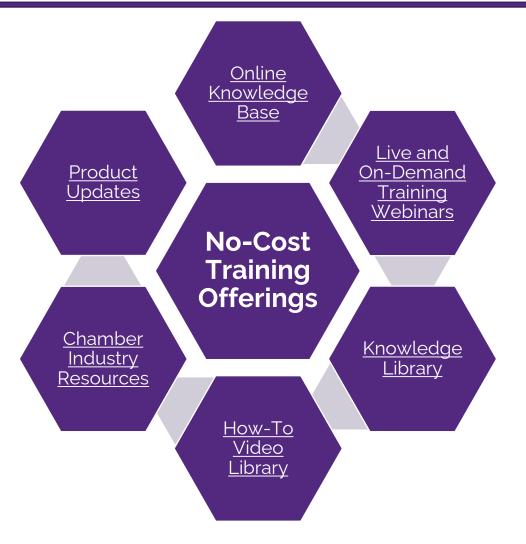

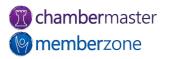

### Expanded Training Offerings

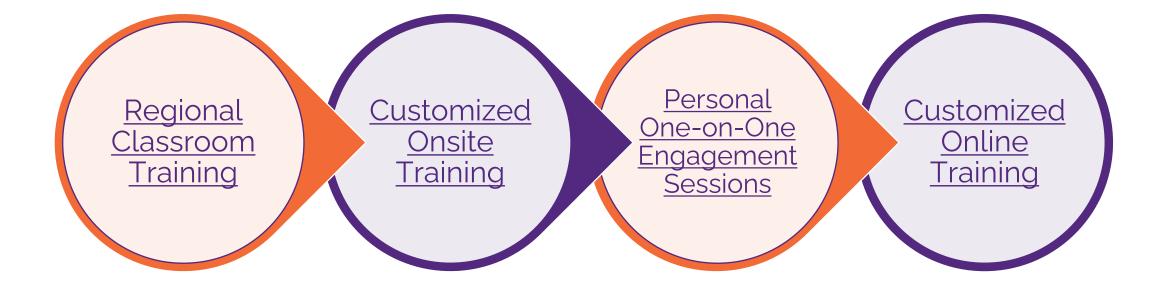

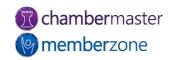

# **Questions?**

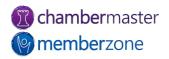